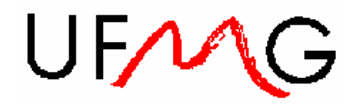

UNIVERSIDADE FEDERAL DE MINAS GERAIS ESCOLA DE ENGENHARIA DEPARTAMENTO DE ENGENHARIA ELETRÔNICA AUTOMAÇÃO EM TEMPO REAL PROFESSOR: Constantino Seixas Filho

## PROVA 2 (com consulta)

1) [30 pontos] Complete o programa abaixo que mostra o uso de memória compartilhada em Delphi.

```
var 
   HMapping: THandle; 
   PMapData: Pointer; 
const 
   MAPFILESIZE = 1000; 
procedure OpenMap; 
var 
   llInit: Boolean; 
   lInt: Integer; 
begin 
  HMapping := CreateFileMapping(William Clubs), nil, PAGE READWRITE,
                   0, MAPFILESIZE, pchar('NomeEscolhido')); 
    // testa se já existe
   llInit := (GetLastError() <> ERROR_ALREADY_EXISTS); 
    if (hMapping = 0) then 
   begin 
      ShowMessage('Não consegue criar Mapa'); 
      Application.Terminate; 
      exit; 
   end; 
  PMapData := <mark>_</mark>
    if PMapData = nil then 
   begin 
      CloseHandle(HMapping); 
      ShowMessage('Não consegue visualizar Mapa'); 
      Application.Terminate; 
      exit; 
   end; 
    if (llInit) then 
   begin 
      // Inicializa bloco para #0 se recém criado
      memset(PMapData, #0, MAPFILESIZE); 
   end 
end; 
 procedure CloseMap; 
begin 
   if PMapData <> nil then 
 _____________________________________; 
 if HMapping <> 0 then 
      CloseHandle(HMapping); 
end; 
var 
   HMapMutex: THandle; 
const 
  REQUEST TIMEOUT = 1000;
function LockMap: Boolean;
begin 
   Result := true; 
   HMapMutex := CreateMutex(_____________________________); 
   if HMixMutex = 0 then 
   begin 
      ShowMessage('Não consigo criar Mutex'); 
     Result := false; 
   end 
   else 
   begin
```

```
if \blacksquare begin 
                 // timeout
                ShowMessage('Não consigo realizar lock'); 
                Result := false; 
            end 
       end 
 end; 
 procedure UnlockMap; 
 begin 
\mathcal{L}=\frac{1}{2}\sum_{i=1}^{n} \frac{1}{2} \sum_{j=1}^{n} \frac{1}{2} \sum_{j=1}^{n} \frac{1}{2} \sum_{j=1}^{n} \frac{1}{2} \sum_{j=1}^{n} \frac{1}{2} \sum_{j=1}^{n} \frac{1}{2} \sum_{j=1}^{n} \frac{1}{2} \sum_{j=1}^{n} \frac{1}{2} \sum_{j=1}^{n} \frac{1}{2} \sum_{j=1}^{n} \frac{1}{2} \sum_{j=1}^{n} \frac{1}{2} \sum_{j=1}^{n} \frac{1}{2} \sum_{j CloseHandle(HMixMutex); 
 end;
```
## 2) [20 pontos] Programação em tempo real

Você tem quatro tarefas com as seguintes necessidades de processamento:

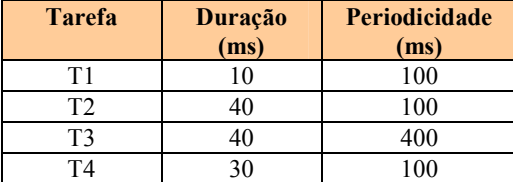

- Organize estas tarefas num mecanismo de agenda síncrona com tamanho de página de 100 ms.
- Este sistema seria factível utilizando um escalonador assíncrono do tipo EDF ?
- Mostre o diagrama de escalonamento para escalonador EDF.

Suponha que além disso uma interrupção de duração de 15 ms pode acontecer a qualquer instante. Depois de ocorrer ela seguramente não ocorre pelos próximos 200 ms. O sistema continua factível ? Demonstre.

3) [30 pontos] O problema do banheiro unissex

Suponha que no seu departamento na Universidade existe apenas um banheiro, que pode ser visitado por homens e mulheres, mas não simultaneamente. Quando o banheiro estiver vazio, tanto um homem quanto uma mulher podem entrar. Se houver um homem no banheiro outros cavalheiros poderão entrar e quando houver uma mulher no banheiro outras continuarão a ser admitidas. Quando a última mulher sair deverá dar prioridade a um homem e vice versa. O banheiro comporta no máximo quatro pessoas de cada vez.

Propriedades de segurança:

- Não pode haver pessoas de sexos diferentes no banheiro.
- Não pode haver *deadlock*.
- O algoritmo não precisa ser justo.

Use mensagens assíncronas do Windows para resolver o problema. Todas as threads homens e as threads mulheres devem realizar uma solicitação para entrar no banheiro através de uma mensagem enviada a uma thread administradora, e depois entrar na fila do semáforo Brasileiros ou do semáforo Brasileiras (em homenagem ao Sarney). A thread administradora autoriza a entrada das pessoas a serem admitidas. Quando sai do banheiro cada thread avisa ao administrador através de uma mensagem enviada ao mesmo administrador.

4) [20 pontos] Como você usaria Completion Ports para resolver o seguinte problema: você deseja enviar valores inteiros indicando uma operação a ser realizada por um *pool* de threads (task farm). Cada thread, após resolver o problema envia a resposta, um valor double para a thread mestre. O mecanismo deve determinar a correspondência entre dado e resultado.